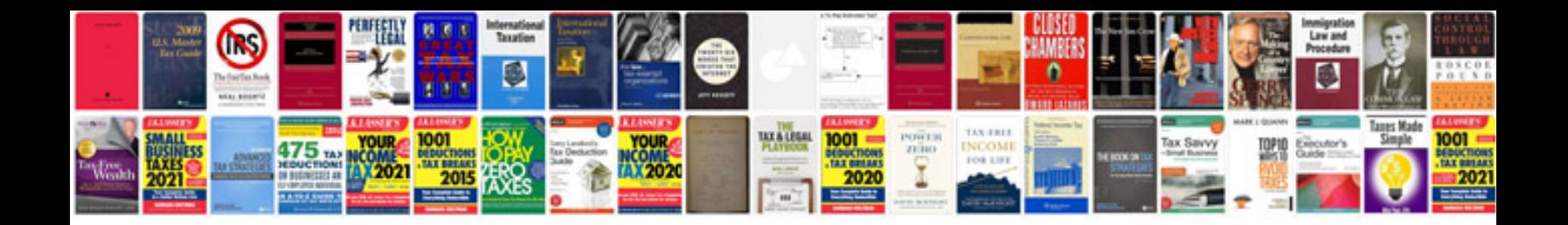

**Bmw e39 fuel filter**

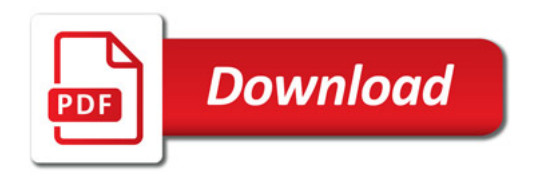

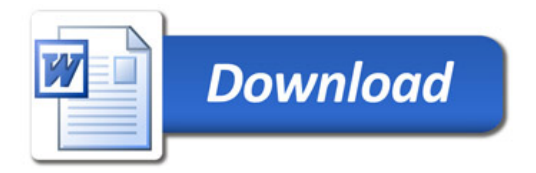